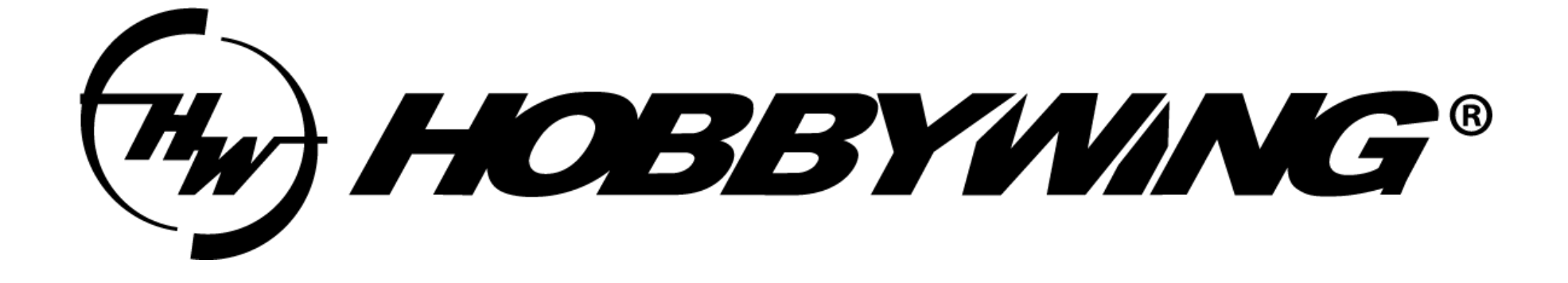

## Datalink 固件升级指引 (Can)

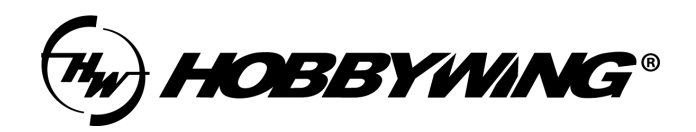

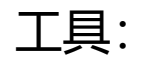

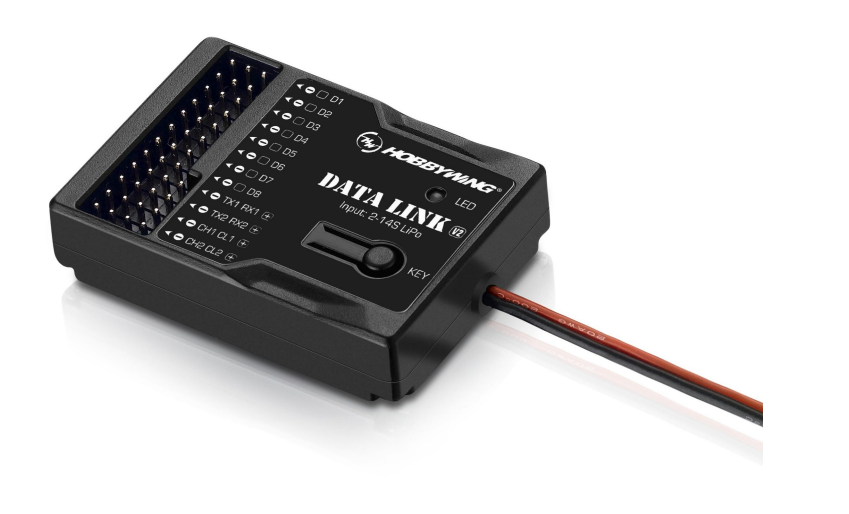

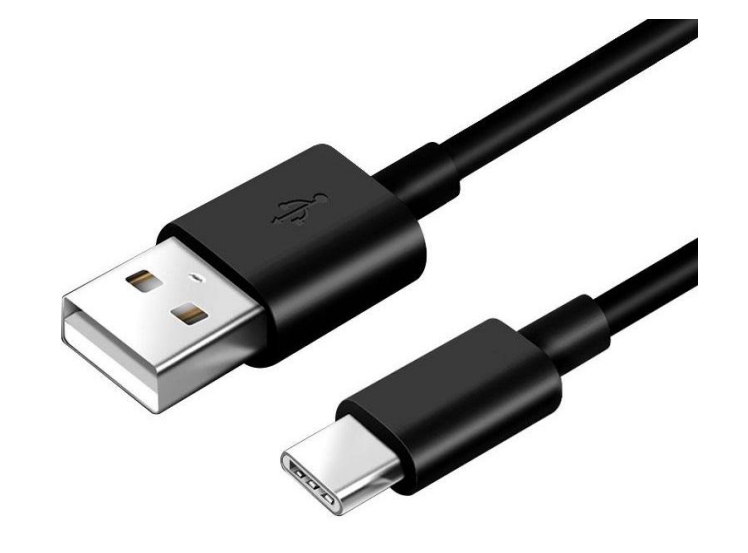

### Datalink 升级盒子 Type-C 数据线

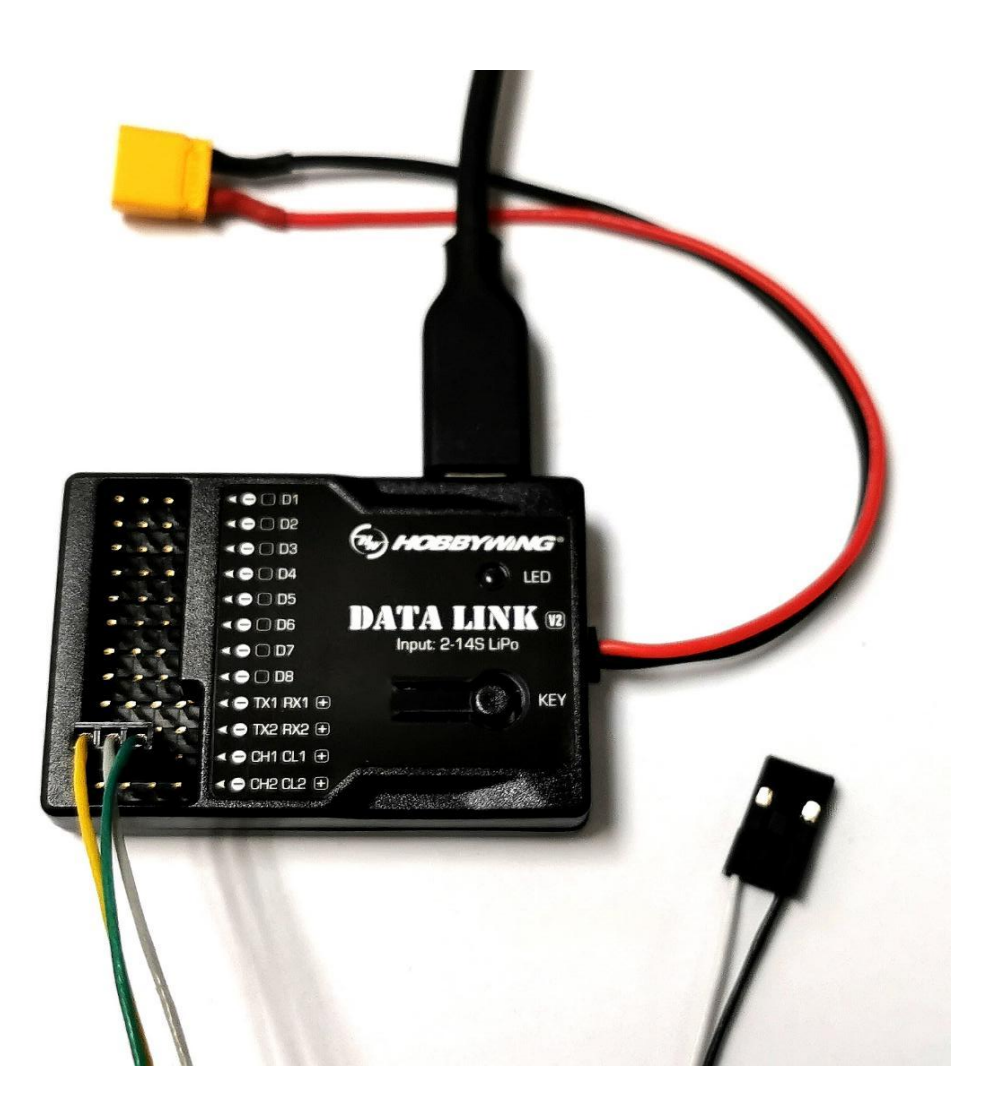

# **HOBBYWING®**

## **提示:**

- 1、Datalink只需USB供电。
- 2、升级过程中电调需独立供电, 具体看后文。
- 3、只支持单个电调升级,使用— CH1 CL1 +接口。
- 4、图例中线序黄线为地,中间为CH,绿线为CL,正极 可不用接,若有偏差请查看具体电调型号说明书。
- 5、黑白线有无接入信号均不影响升级。
- 6、升级线线序定义请参考电调说明书。
- 7、如LED灯闪红色则为异常,可尝试升级Datalink固件或 请联系售后。

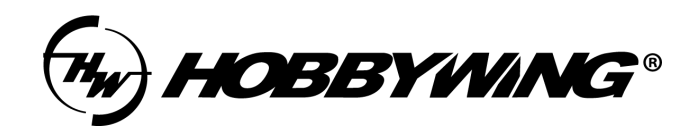

### 上位机软件:

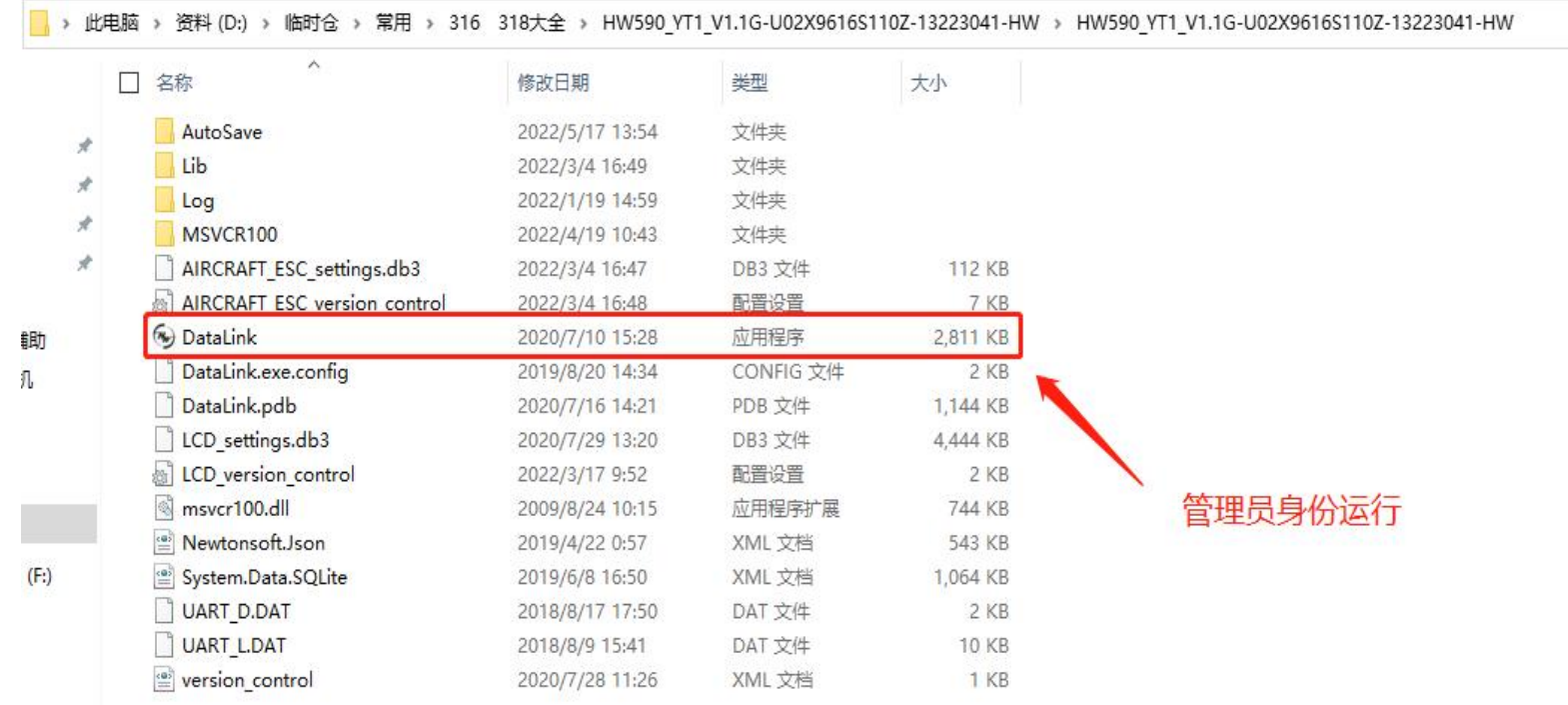

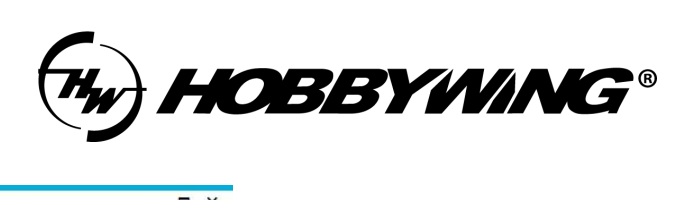

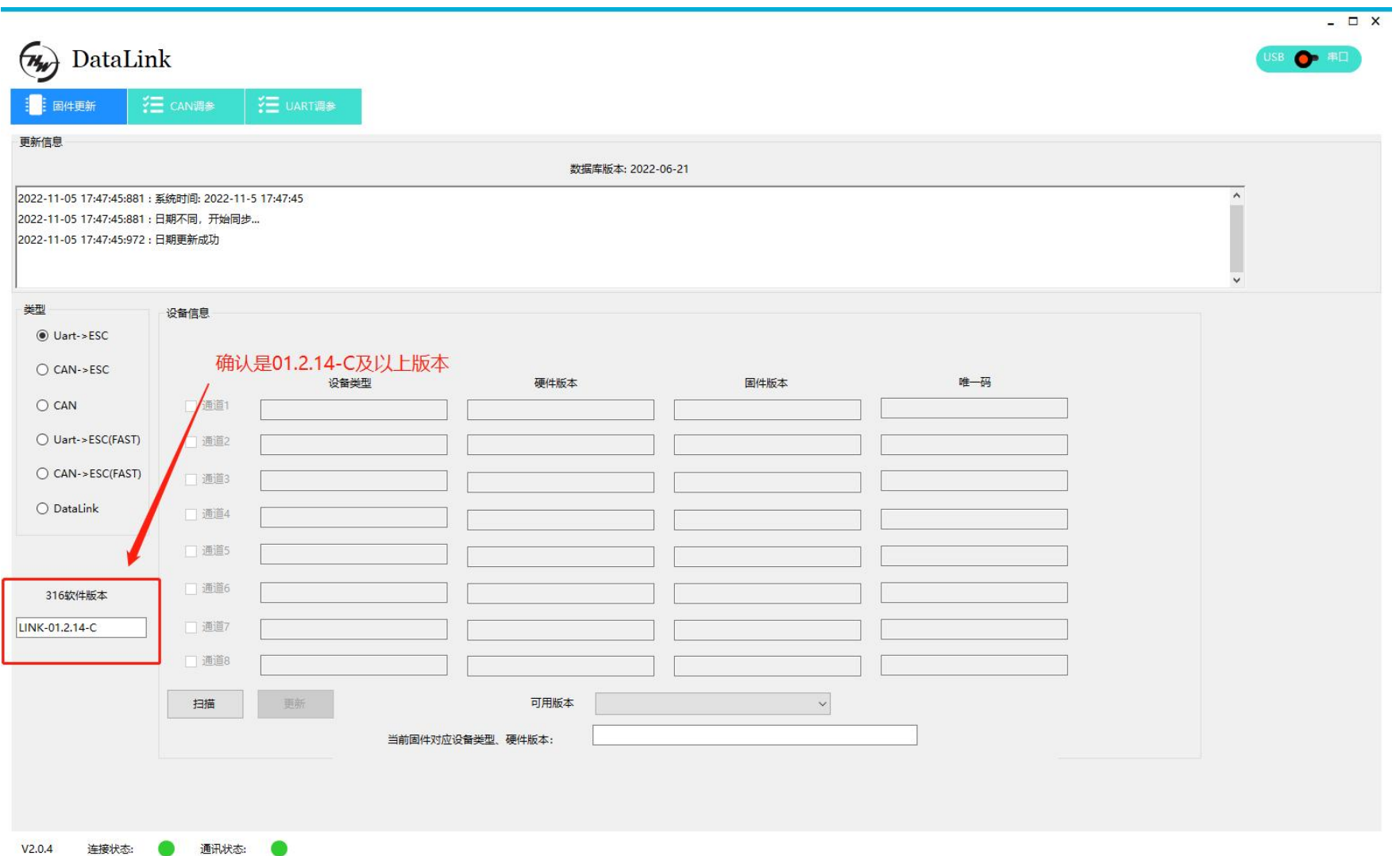

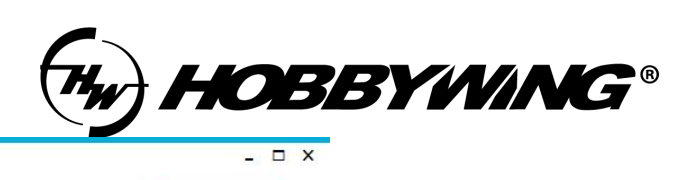

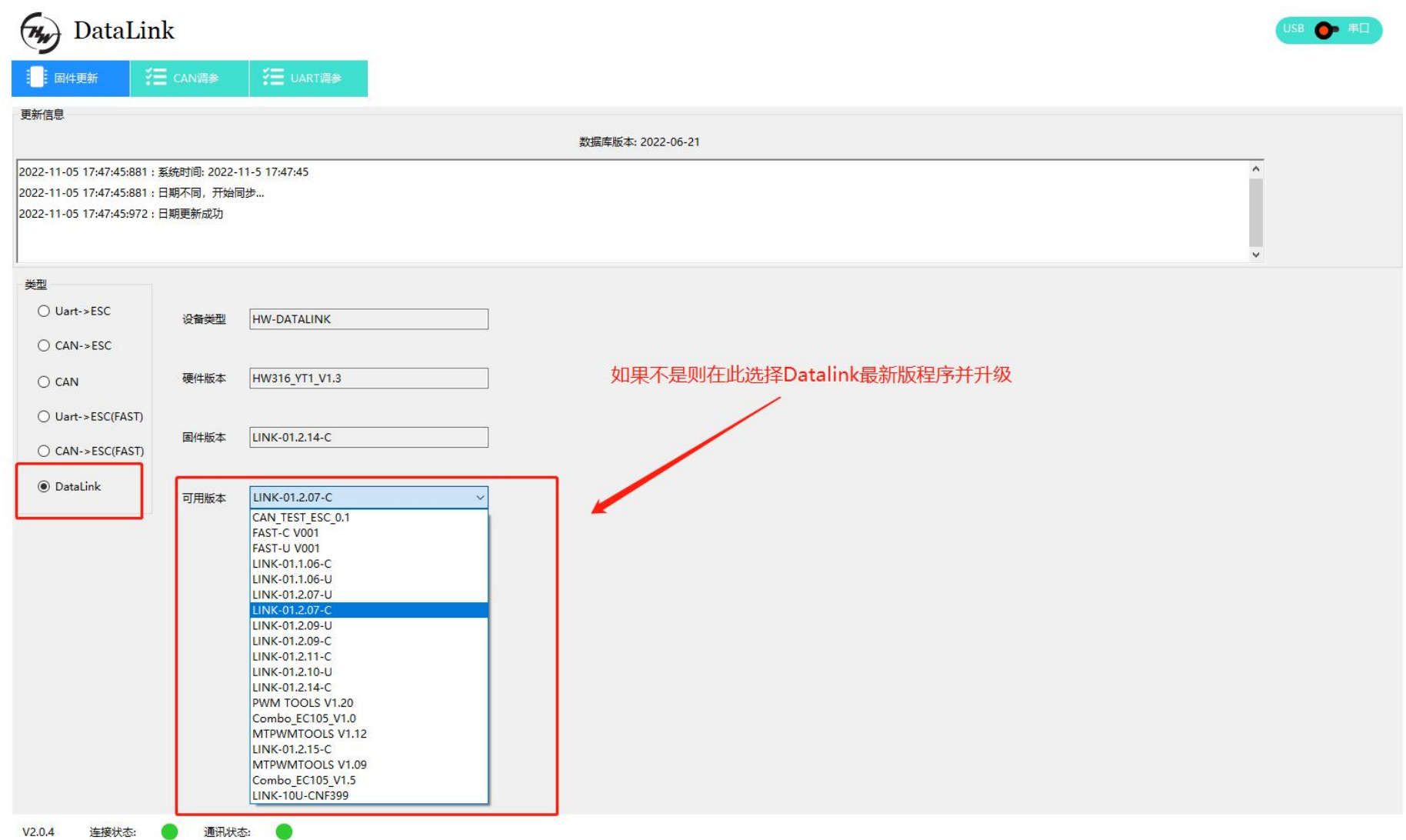

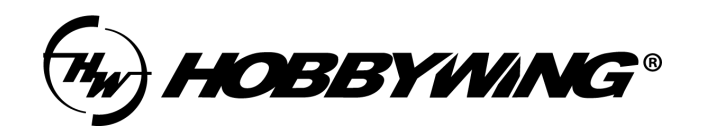

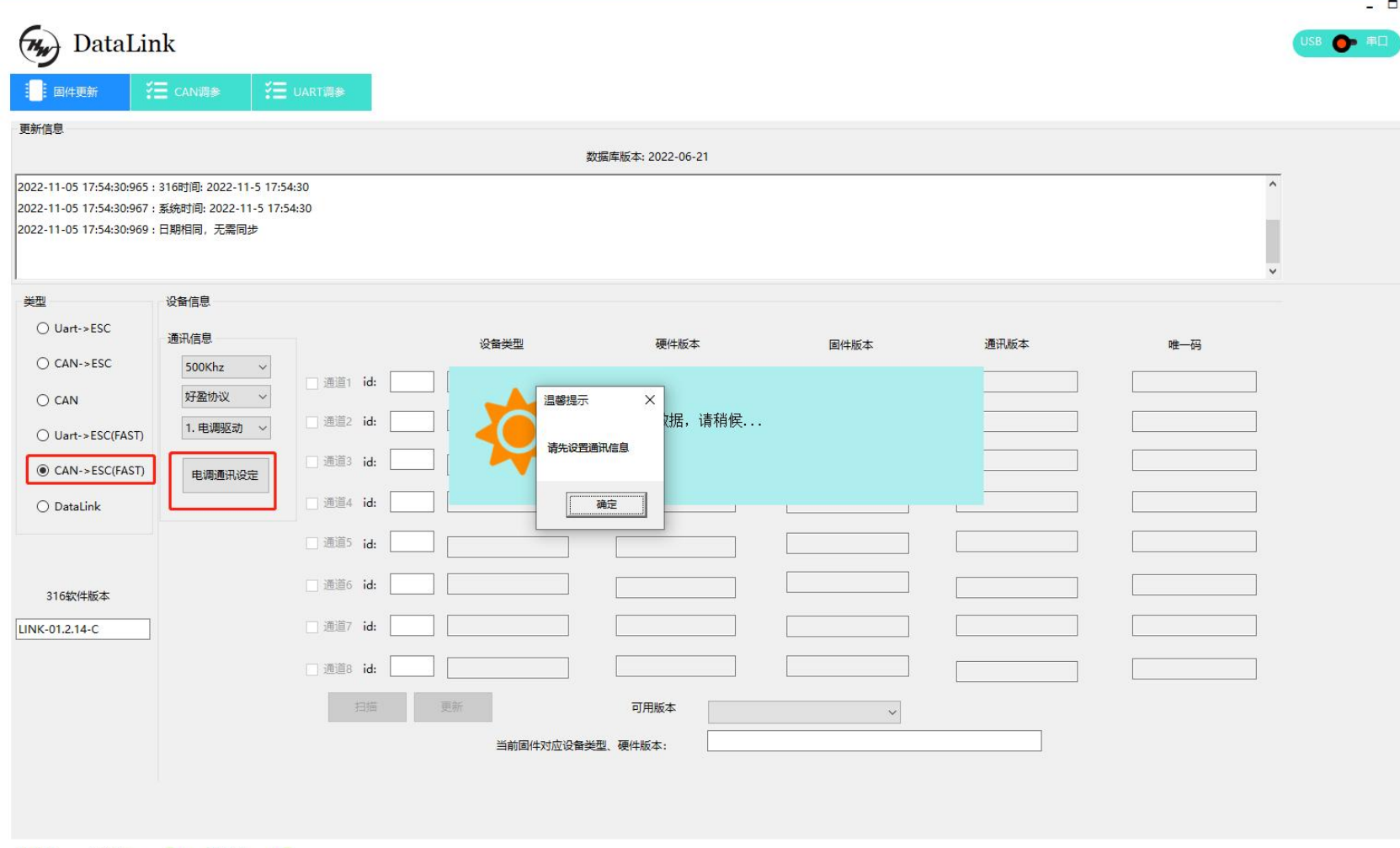

 $V2.0.4$ 

连接状态:

通讯状态:

### **提示:**

 $\overline{\mathbf{x}}$ 

选择CAN->ESC(FAST)模式,点 击确定后,再点击电调通讯 设定。

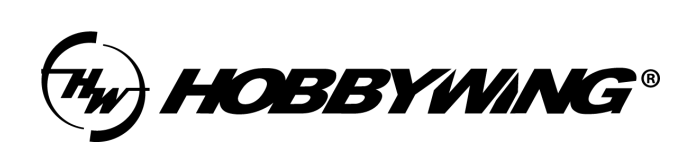

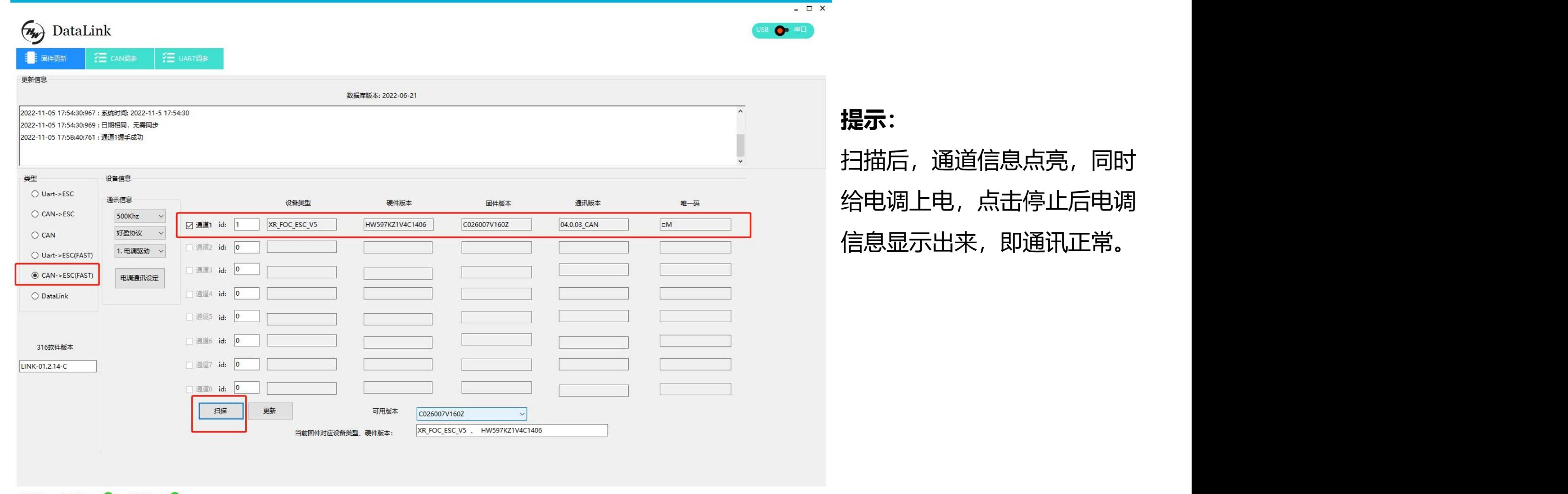

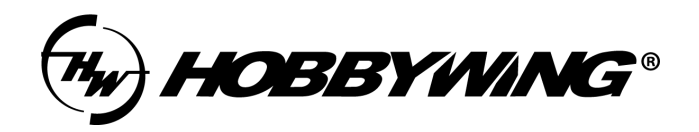

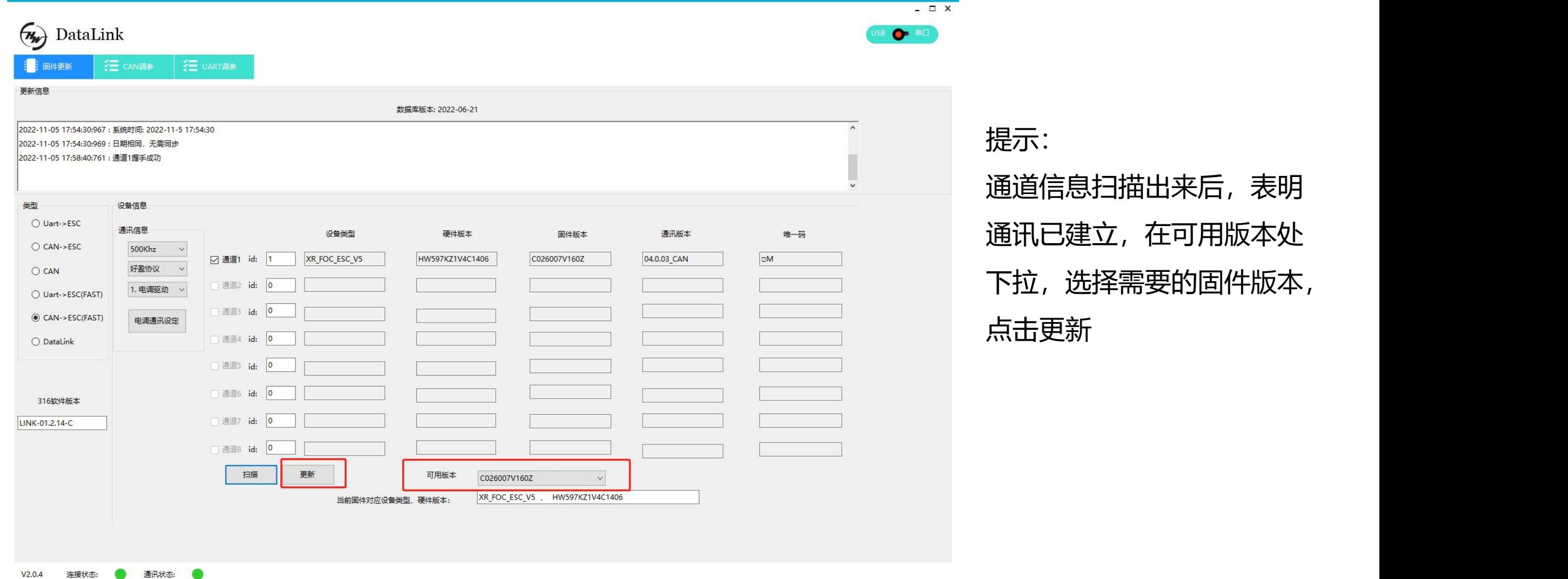

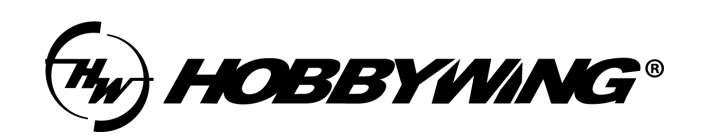

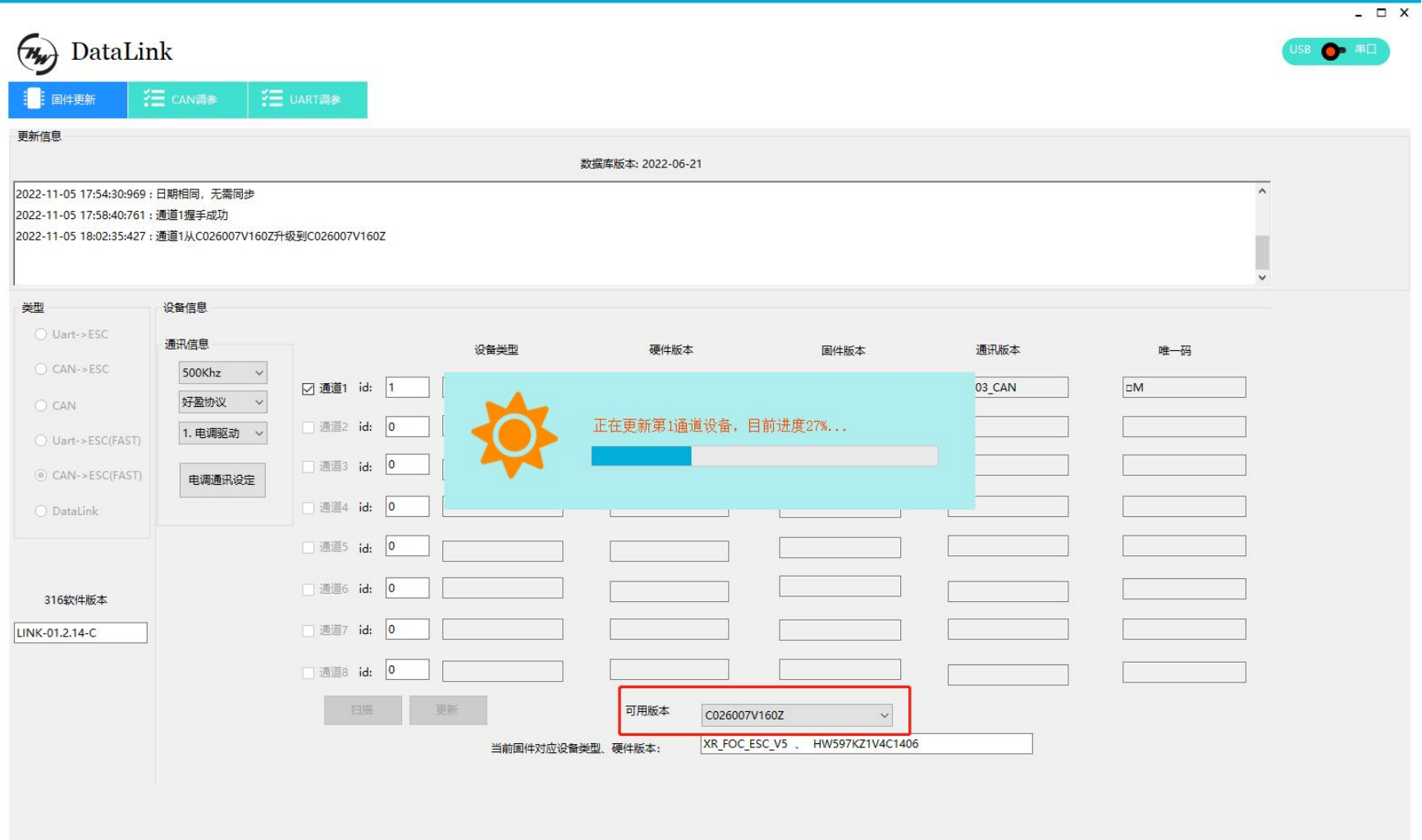

**提示:**

等待升级完成

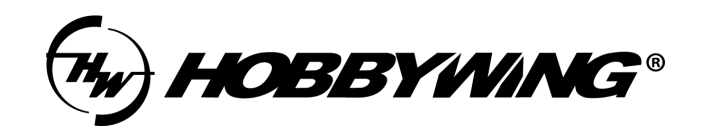

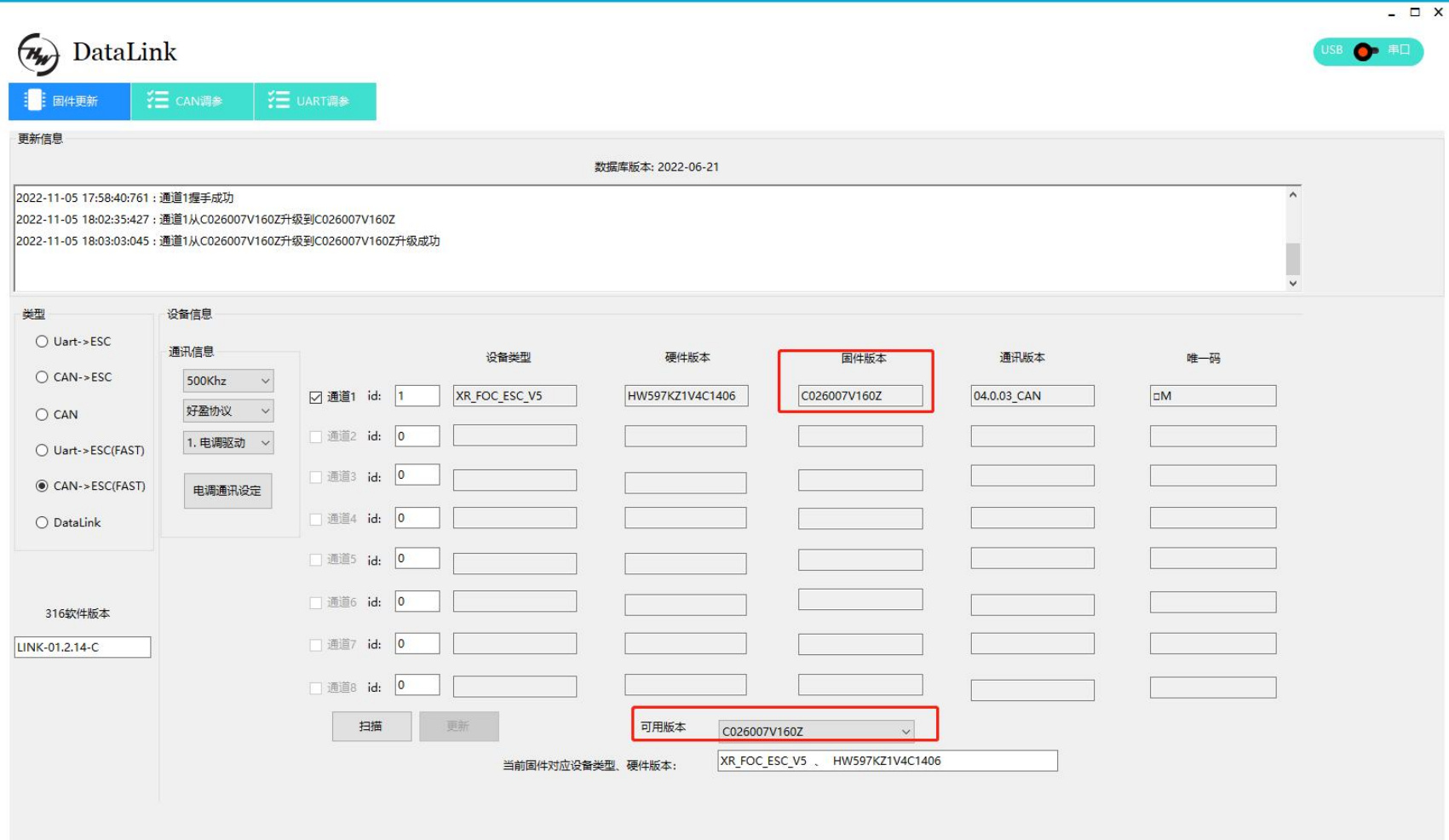

**提示:** 升级完成后,重复第8 页操

作,扫描确认升级是否成功, 若升级过程中断电等原因导致 失败,再次按升级步骤即可。